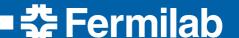

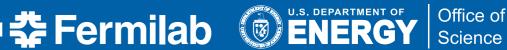

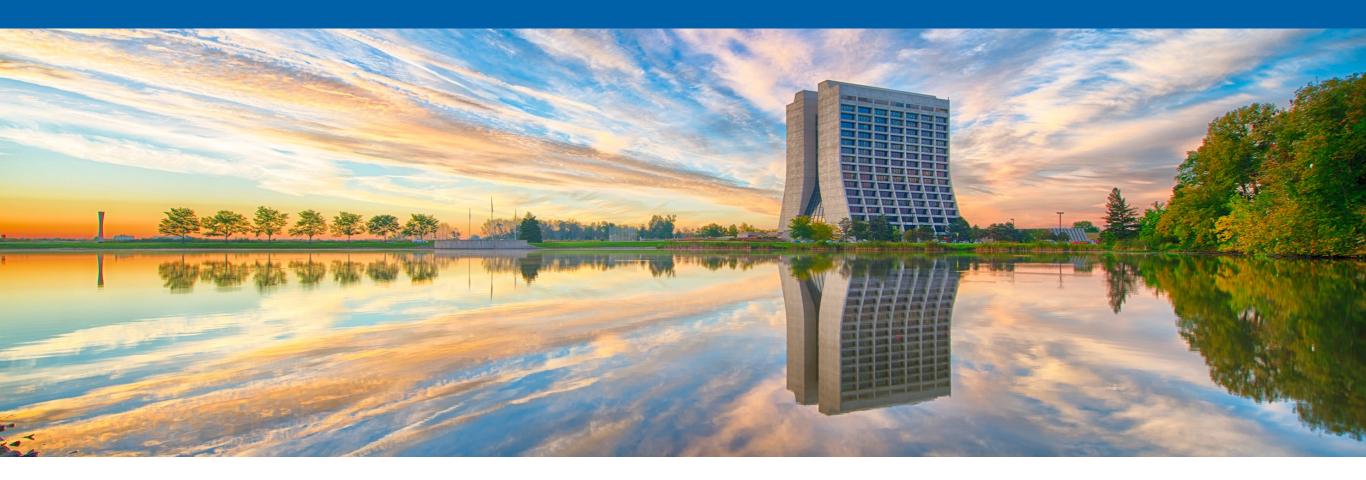

# On-Demand Provisioning of CernVM File System with GlideinWMS

Namratha Urs

2021 Fermilab Computational Science Internship (FCSI)

Supervisor: Marco Mambelli

18 August 2021

### **Problem**

- Some sites (HPC resources) may not provide a local installation of CernVM File System (CVMFS)
- Make CVMFS available on HPC sites when a local installation is unavailable
- Minimize the effort required by site administrators to install CVMFS locally

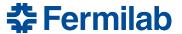

### **Solution**

### On-demand provisioning of CVMFS using GlideinWMS

- Extend glidein functionality to install CVMFS if not available on the node
  - Ship with the glidein a tool to provision CVMFS and use if needed
  - Select the most reliable option to enable CVMFS given the worker node setup
  - GlideinWMS sends glideins to test and setup nodes; becomes one more task
- Perform CVMFS installation in unprivileged mode
  - Required since glideins have no special privileges
  - Leverage unprivileged user namespaces and FUSE interface
  - Utilize cvmfsexec tool for CVMFS provisioning without a system wide installation

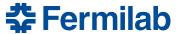

### Why cvmfsexec?

- Package support for unprivileged CVMFS (sysadmin not required!)
  - Relies on unprivileged user namespaces and FUSE (Filesystem in Userspace) configurations
- Creates distribution with CVMFS software and configuration
  - Allows custom CVMFS configuration settings
- Self-contained distribution as a single file
  - Easy sharing with other users or to many machines
  - singcvmfs distributions (mounts CVMFS repositories inside a container)
- Access to one of the developers led to
  - Further understanding of the software
  - Request and implementation of new features Thank you, Dave!
- Four ways (modes) to mount CVMFS as a non-root (unprivileged) user
  - More details about these modes at <a href="https://www.github.com/cvmfs/cvmfsexec">https://www.github.com/cvmfs/cvmfsexec</a>

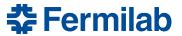

### **Using cvmfsexec**

- Commands
  - mountrepo/umountrepo (mode 1)
  - cvmfsexec (modes 2 and 3 only)
  - singcvmfs (mode 4) not considered yet
- Modes distinguished based on system configurations:
  - unprivileged user namespaces supported
  - unprivileged user namespaces enabled
  - fusermount (FUSE) available
- cvmfsexec works better on newer kernels (>= RHEL 7.8 or RHEL 8)
  - Older kernels (<= RHEL 7.7) do not clean up the mounts; requires explicit un-mounting with umountrepo
- Using only mountrepo/umountrepo commands as of now
  - Cater also to older kernels
  - Albeit simple, using cvmfsexec command requires slightly advanced handling —
    creation of a subprocess and its environment
    - Looking at using cvmfsexec in future release

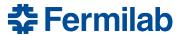

# Feasibility Study (Summer 2020)

- Parameters
  - platform
  - unprivileged user namespaces supported
  - unprivileged user namespaces enabled
  - FUSE installed, fusermount available
  - user is in fuse group

- Understand mount/unmount behavior using cvmfsexec
- Test on platforms and validate against expected behavior

| unprivileged user<br>namespaces<br>supported? (via sysctl) | unprivileged user<br>namespaces enabled?<br>(via unshare) | fuse installed? | fusermount available? | user in 'fuse'<br>group? | cvmfsexec works? | mountrepo/umountrepo works? | test remarks for <u>mountrepo</u> usage                           |
|------------------------------------------------------------|-----------------------------------------------------------|-----------------|-----------------------|--------------------------|------------------|-----------------------------|-------------------------------------------------------------------|
|                                                            |                                                           |                 |                       |                          |                  |                             |                                                                   |
| Yes                                                        | Yes                                                       | No              | No                    | No                       | Yes              | No                          | requires fuse/fusermount                                          |
| Yes                                                        | Yes                                                       | No              | No                    | Yes                      | Yes              | No                          | requires fuse/fusermount                                          |
| Yes                                                        | Yes                                                       | No              | Yes                   | No                       | Yes              | No                          | inconsistent FUSE config                                          |
| Yes                                                        | Yes                                                       | No              | Yes                   | Yes                      | Yes              | No                          | inconsistent FUSE config                                          |
| Yes                                                        | Yes                                                       | Yes             | No                    | No                       | Yes              | No                          | inconsistent FUSE config                                          |
| Yes                                                        | Yes                                                       | Yes             | No                    | Yes                      | Yes              | No                          | inconsistent FUSE config                                          |
| Yes                                                        | Yes                                                       | Yes             | Yes                   | No                       | Yes              | Yes                         | works even though the user is not in fuse group                   |
| Yes                                                        | Yes                                                       | Yes             | Yes                   | Yes                      | Yes              | Yes                         | works                                                             |
|                                                            |                                                           |                 |                       |                          |                  |                             |                                                                   |
| Yes                                                        | No                                                        | No              | No                    | No                       | No               | No                          | neither cvmfsexec nor mountrepo works (error related to unshare)  |
| Yes                                                        | No                                                        | No              | No                    | Yes                      | No               | No                          | neither cvmfsexec nor mountrepo works (error related to unshare)  |
| Yes                                                        | No                                                        | No              | Yes                   | No                       | No               | No                          | inconsistent FUSE config                                          |
| Yes                                                        | No                                                        | No              | Yes                   | Yes                      | No               | No                          | inconsistent FUSE config                                          |
| Yes                                                        | No                                                        | Yes             | No                    | No                       | No               | No                          | inconsistent FUSE config                                          |
| Yes                                                        | No                                                        | Yes             | No                    | Yes                      | No               | No                          | inconsistent FUSE config                                          |
| Yes                                                        | No                                                        | Yes             | Yes                   | No                       | No               | Yes                         | mountrepo works (even though the user is not in fuse group)       |
| Yes                                                        | No                                                        | Yes             | Yes                   | Yes                      | No               | Yes                         | mountrepo works                                                   |
|                                                            |                                                           |                 |                       |                          |                  |                             |                                                                   |
| No                                                         | No                                                        | No              | No                    | No                       | No               | No                          | neither cvmfsexec nor mountrepo works (failed to exec fusermount) |
| No                                                         | No                                                        | No              | No                    | Yes                      | No               | No                          | neither cvmfsexec nor mountrepo works (failed to exec fusermount) |
| No                                                         | No                                                        | No              | Yes                   | No                       | No               | No                          | inconsistent FUSE config                                          |
| No                                                         | No                                                        | No              | Yes                   | Yes                      | No               | No                          | inconsistent FUSE config                                          |
| No                                                         | No                                                        | Yes             | No                    | No                       | No               | No                          | neither cvmfsexec nor mountrepo works (permission denied error)   |
| No                                                         | No                                                        | Yes             | No                    | Yes                      | No               | No                          | inconsistent FUSE config                                          |
| No                                                         | No                                                        | Yes             | Yes                   | No                       | No               | No                          | inconsistent FUSE config                                          |
| No                                                         | No                                                        | Yes             | Yes                   | Yes                      | Yes              | Yes                         | mountrepo works                                                   |
|                                                            |                                                           |                 |                       |                          |                  |                             |                                                                   |

# **Prototyping (Summer 2020)**

- Bash-compliant shell scripts
  - cvmfs\_helper\_funcs.sh
  - cvmfs mount.sh
  - cvmfs\_umount.sh
- INFO/WARN/ERROR messages to improve output/error/debug messages
- Inline documentation to aid code readability
- Code modularization, standard logging mechanism
- Addition of unit tests using BATS to ensure code quality

#### **System checks**

Design

- platform (rhel7, rhel6, rhel8, centos, other)
- *kernel* info (2.x, 3.x, 4.x, other)
- *unprivileged user namespaces* supported
- unprivileged user namespaces enabled
- FUSE installed
- <u>fusermount available</u> and <u>user is in fuse group</u>

#### CVMFS detection and mounting

- Check for locally installed CVMFS
- Mount CVMFS using cvmfsexec package when not locally available

Unmount previously mounted CVMFS when glidein terminates/expires

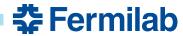

# **Working Feature (Summer 2020)**

- 1. Configured a custom script using the parameters in the glidein config file
  - cvmfs\_setup.sh imports helper functions and invokes the CVMFS mount script
- 2. Manually created tarball containing auxiliary files
  - cvmfs\_utils.tar.gz contains
    - cvmfs\_distros.tar.gz: Utilities to mount/unmount CVMFS: platform- and architecture-specific distributions
    - The three scripts: (a) helper functions, (b) mount script and (c) unmount script
- Added (1) and (2) to the Factory configuration file (via <files>) to ship to the glidein-customized node
- Large number of distributions created for various combinations of platformand architecture-specifications
  - Extra level of granularity with osg and egi configuration repositories for CVMFS

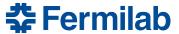

# Integration with the GlideinWMS codebase (Summer 2021)

- Added the custom script and the tarball to the default list of uploads
- Added three attributes to the Factory config:
  - CVMFS\_SRC enables selection of CVMFS repos based on the source, i.e. config repository (osg, egi or default)
  - GLIDEIN\_CVMFS for better error handling behavior in case of errors encountered during mounting of CVMFS (required, preferred, optional or never)
  - **GLIDEIN\_USE\_CVMFSEXEC** whether the tarball should be unpacked (1) or not (0)
- Patch fix for correct execution of cleanup script at glidein termination/ expiration (#25981)
- Incorporated logic for un-mounting CVMFS with additional logic for locally installed vs. glidein-based CVMFS
- Use of error\_gen.sh for reporting success and failure messages during the the execution flow
- Feature is being released in GlideinWMS v3.7.5

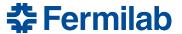

# **Supporting Big Files in GlideinWMS**

- Tarball with utilities and helper scripts for CVMFS provisioning BIG!
  - Need for alternative solution to store big files
- Considered Git-LFS and Git-Annex which are possible ways of implementing version control for large files
  - Our big file requires no versioning the latest version is what would be used
- Developed symbolic link-based solution (by Marco Mambelli)
  - Added a new directory bigfiles to the codebase; no content tracking
  - Hosted the tarball on the glideinwms website
  - Added scripts to upload and download the files to bigfiles
  - Used symbolic links to access the downloaded "big" file

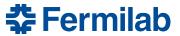

### **Dynamic creation/selection of platform-specific distribution**

- cvmfs\_utils.tar.gz = cvmfs\_distros.tar.gz + a few scripts
  - cvmfs\_distros.tar.gz <u>static tar file</u> containing multiple cvmfsexec distribution files (corresponding to a CVMFS source, system platform and architecture)
  - cvmfs\_utils.tar.gz file transported to the glidein <u>inefficient</u> as only one distribution file is needed for customizing the worker node
- generate\_cvmfsexec\_distros.sh automatically generate all possible combinations of CVMFS source and platform-specific distribution files (packaged as individual tar files)
  - Invoked at the time of reconfig/upgrade (more dynamic)
- Modified GlideinWMS code to add the generated distributions (as tar files) to the default list of uploads at the time of factory reconfiguration/upgrade
- cvmfsexec\_platform\_select.sh automatically selects the appropriate distribution tar file based on the specifics of the worker node
  - Invoked during worker node customization by the glidein
  - Reduces the number of distributions that are shipped as artifacts (ONE versus many)

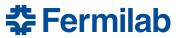

### **Code reorganization**

- Tarball only contains the scripts at this point; no necessity to package the scripts as a tarball
- Modularize the entire code for CVMFS provisioning such that one script serves as both an executable and a source file
  - Instead of having separate scripts with helper functions, functions for mount and unmounting of CVMFS

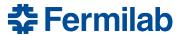

### What's Next?

- Enable glideins to use mode 3 of the cvmfsexec tool (#26095)
  - cvmfsexec command can handle clean unmounting of CVMFS repositories; even when the processes are hard-killed (kill -9)
  - cvmfsexec spawns a sub-process in a namespace unshared from the parent process
    - Find a way to make the glidein configuration variables visible inside the new namespace
- Version-based selective updates for cvmfsexec distribution files (#26153)
  - How to determine if re-downloading and rebuilding the cvmfsexec distribution files is needed on subsequent reconfig/upgrade of the factory
- Error reporting for cleanup scripts (#26093)
  - No reporting information found in client logs in the Factory from the cleanup procedure
- Test on RHEL8 and SuSE platforms

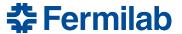

#### References

- GlideinWMS Documentation
- https://glideinwms.fnal.gov/presentations/intro/GlideinWMS.pdf
- CernVM File System Docs
- cvmfsexec <a href="https://www.github.com/cvmfs/cvmfsexec">https://www.github.com/cvmfs/cvmfsexec</a>
- Unprivileged User Namespaces <a href="https://lwn.net/Articles/532593/">https://lwn.net/Articles/532593/</a>
- FUSE <a href="https://www.kernel.org/doc/html/latest/filesystems/fuse.html">https://www.kernel.org/doc/html/latest/filesystems/fuse.html</a>
- Project codebase <a href="https://www.github.com/namrathaurs/gwms-cvmfs">https://www.github.com/namrathaurs/gwms-cvmfs</a>

### **Acknowledgements**

This manuscript has been authored by Fermi Research Alliance, LLC under Contract No. DE-AC02-07CH11359 with the U.S. Department of Energy, Office of Science, Office of High Energy Physics.

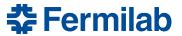